Archiving and accessing PVA data at ITER Lana Abadie <sup>1</sup>, Bertrand Bauvir <sup>1</sup>, Rodrigo Castro <sup>2</sup>, Ralph Lange <sup>1</sup>, Yury Makushok<sup>3</sup>, Andre Neto<sup>4</sup>

> 1 ITER Organization <sup>2</sup> CIEMAT 3 INDRA <sup>4</sup> F4E

*Disclaimer: The views and opinions expressed herein do not necessarily reflect those of the ITER Organization*

# **Background information**

DAN – data archiving network SDN – real-time network PON – epics network TCN : timing network

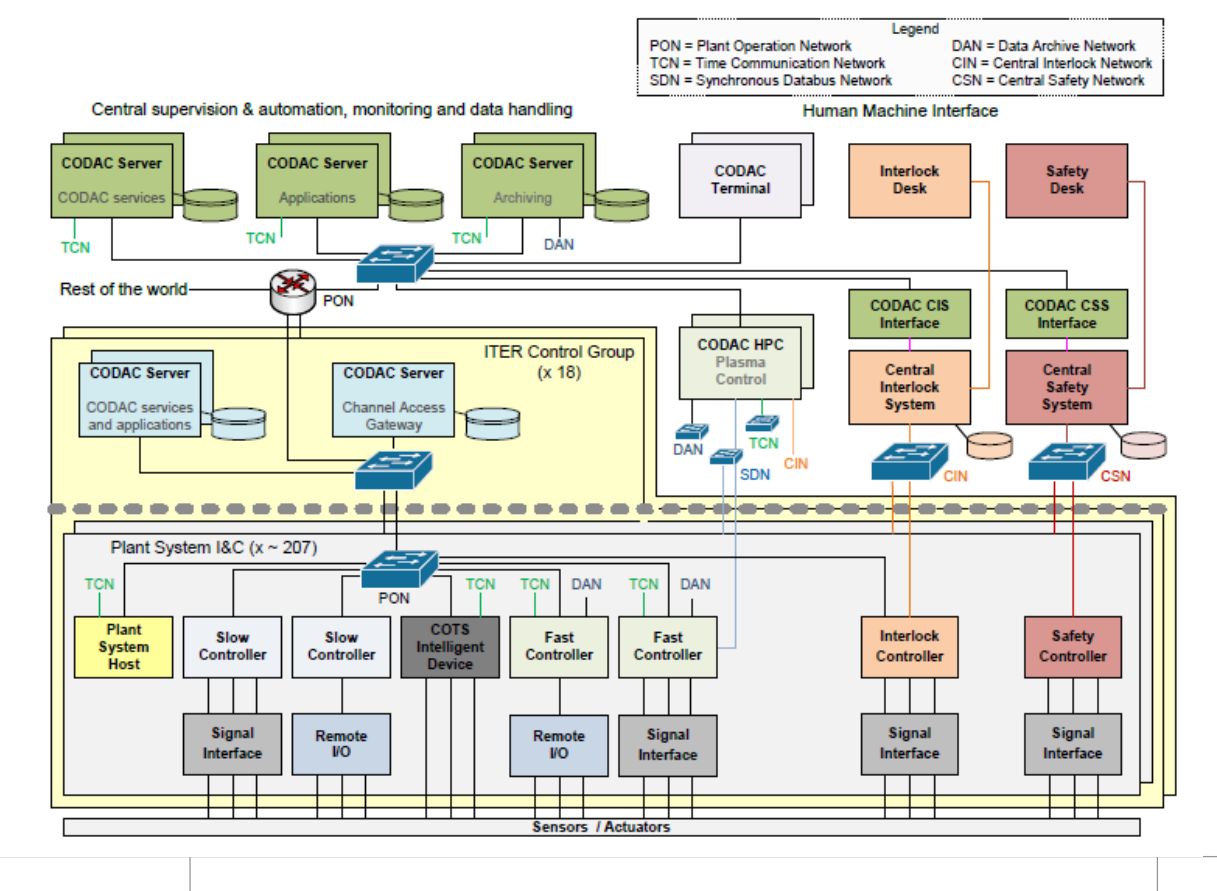

## **Challenges/Requirement**

#### 1. High data rates

- 1. up to 2GB/sec for one channel DAN
- 2. Up to 10KHz, max. 64KB payloads SDN
- 3. Up 10Hz (Epics)
- 2. Dual data streaming to internal and external network to warranty similar data access time
- 3. Data access :
	- 1. Uniform data access regardless of the publishers (DAN,SDN, PON,CIS,CSS)
	- 2. Performance : some operations like data visualization need to be very fast a few seconds to retrieve and plot hundreds of signals
	- 3. Concurrency: 100-1000 concurrent access
	- 4. Need to access the full structure (Data processing)
	- 5. Need to access the leaf of structure tree (data visualization)
	- 6. Need to access a sub-tree of structure (Data processing)
	- Need to know what was the structure definition at given time

### **Data archiving repositories – 1 st version**

- PON (EPICS) archiving systems ~ many signals but slow
	- BEAUTY (RDB) community tool, main client is CS-Studio
	- PVA archiver in-house development, supports PVAccess and Channel Access, use of HDF5 files -> structured data
- SDN (real time) archiving systems
	- All SDN data is captured
	- up to 10KHz, like PVAccess, structure can be complex
- DAN (dag) archiving systems
	- Atomic data type or simple structure
	- Up to 50GB/sec (camera data)
- CIS (interlock) slow but important
	- Data from plant interlock will be archived in BEAUTY
	- Critical data will be replicated in real-time to CODAC
- CSS (safety) –N/OS slow but important

**Exter-tim Regular snapshot** of their repository with data transformation

# **Is it really code optimized?**

- **PVA @ITER :** extensive use of user-defined structures, mapping complex system states to few structured PV
- Why not merging PVA and SDN archiver and eventually PON archiver
	- Similar front-end code, abstract the transport layer (CA, PVA or SDN)
	- Back-end : support for writing data to files
	- Disconnection/connection events to be logged instead of merging that into the archived data to avoid data structures disruptions

## **Design and implementation consideration**

- **Encapsulation** 
	- External third party software is hidden from user
	- No direct exposure of the HDF5 layout to end-user
- **Modularity** 
	- Different plugins to read and write data (PON, SDN, DAN)
- Code reusability
	- When it is possible, minimize code : e.g.
	- PVA and SDN archivers will share same front-end and back-end. The transport plugin is loaded at run-time
- Code Quality
	- SDN and DAN archivers are SWIL-1
	- We need to reach a code coverage >95%
	- Standard checks (cppcheck)

#### **Titer de china Sonafra a e porti se incontra el segundo de la contra el segundo de la contra el segundo de la**

### **Example of code reusability**

- PON archiving and SDN archiving systems same interface different implementation – collaboration with Fusion for Energy
- Split into front-ends/back-ends

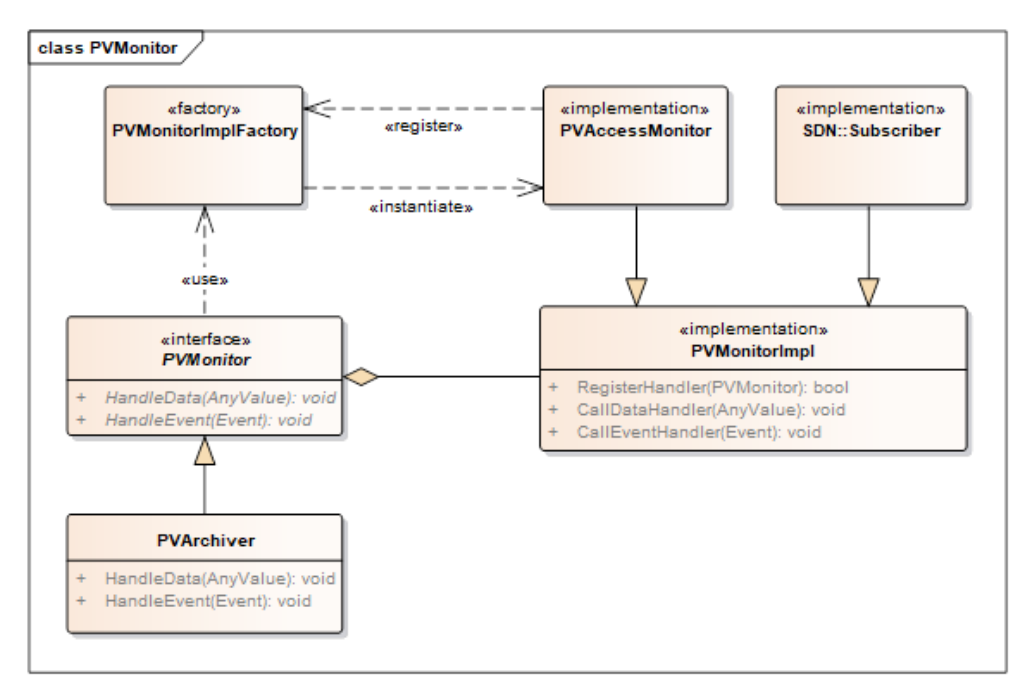

## **Current Status (1/2)**

- SDN archiver and PVA archiver first version have been produced (two different code bases)
- Demonstrated support for storing complex structures such as magnetics structures
- Now code refactored to have common code bases, first prototype achieved a few days ago…
- Both archivers have a support for file rotation with a configurable file size (to support long continuous acquisition)
- HDF5 files are produced (1 file per PVA)

## **Current Status (2/2)**

- Configuration
	- PVA and SDN archivers can be started using a XML configuration file to create the structure and to have metadata like description, units, field which corresponds to the timestamp field
	- If there is no XML configuration, can discover the structure on the fly and create the file : however when you start the tool you need to specify which field is the timestamp. And in that case there is no recording of units/description
- Timestamp : represented in nanoseconds since Epoch Linux Time as uint64 (DAN, SDN and PVA)
- HDF5 files
	- Use of SWMR (1.12), C API
	- All codes is in C++

### **Example of configuration file**

```
[abadiel@ccs630-2 -1$ cat /etc/opt/codac/sdn/55A0FPGA0 nested.xml
<nestedTopic>
 <dataType name="Time">
    <field name="Time" type="uint64" unit="ns" description="timestamp" />
  </dataType>
  <dataType name="Data">
    <field name="State" type="int32" unit="" description="State" />
   <field name="Ouality" type="int32" unit="" description="Ouality" />
   <field name="Value" type="float32" unit="" description="Value" />
   <field name="Error" type="float32" unit="" description="Value" />
  \langle/dataType>
  <dataType name="SensorInfo">
    <struct name="Integrated" type="Data" />
    <struct name="Proportional" type="Data" />
   <struct name="IntegratedFiltered" type="Data" />
   <br />
struct name="ProportionalFiltered" type="Data" />
    <struct name="Combined" type="Data" />
   <struct name="CombinedIntegrated" type="Data" />
   <struct name="Temperature" type="Data" />
   <field name="ErrorFlags" type="uint32" />
  \langle/dataTvpe>
  <dataType name="FPGAVoltageErr">
    <field name="PLInternal" type="uint32" />
   <field name="PLAuxil" type="uint32" multiplicity="4" />
   <field name="PLBlockRAM" type="uint32" />
   <field name="PSLowPowerDomain" type="uint32" />
   <field name="PSAuxil" type="uint32" multiplicity="4" />
  </dataType>
  <dataType name="FPGAVoltages" >
   <field name="PLInternal" type="float32" />
    <field name="PLAuxil" type="float32" multiplicity="4" />
    <field name="PLBlockRAM" tvpe="float32" />
   <field name="PSLowPowerDomain" type="float32" />
    <field name="PSAuxil" type="float32" multiplicity="4" />
  </dataType>
```
न**ी c**hina eu india japan korea russia usa

Page 10

### **Data access**

- All HDF5 files are automatically indexed by an agent
	- Watch for file appearance, structure creation and file closure
	- Use of a Postgresql database to store information about variable and files
	- Extraction of the structure into postgresql to speed up transversal search
- UDA (unified data access) data access server
	- to retrieve the data structure at a given time
	- To retrieve full data for a given time window
	- To retrieve a given structure leaf for a given time window

#### Example of Matlab script using UDA API

```
UCR = uda_client_reader.UdaClientReaderMatlab('io-ls-udafe01.iter.org', 3090);
Req="variable=CWS-SCSU-HR00:ML0004-LT-XI,startTime=2020-11-01T00:00:01,endTime=-1"
handle = UCR.fetchData(char(req));
If handle\leq 0Fprintf("request failed %s", UCR.getErrorMsg() )
else
Data = UCR.getDataAsDouble(handle);
TimeStamps = UCR.getTimeStampsAsLong(handle);
Unit=UCR.getUnitsY(handle);
end
```
:\Users\abadiel>uda-get-data-info.py io-ls-udafe01.iter.org "variable=CWS-SCSU-HR00:RTDSPARE-1125-XI0,startTime=-7D,refTime=now,endTime=-1" Number of samples 626606 Epoch time(ns)=1604592350362000000 ISO time='2020-11-05T16:05:50.362000000 Epoch time(ns)=1605197024077000000 ISO time='2020-11-12T16:03:44.077000000'

```
Minimal value -3276.800049
                            maximal 3276.699951
                                                   average -1681.833711
```
C:\Users\abadiel>

abadiel@trunk-2 ~1\$ uda-get-yar-fields localhost -u -f 55A0FPGA0 "SDNHeader": { "header size": "UINT32", "topic uid": "UINT32", "topic version": "UINT32", "topic size": "UINT32". "topic counter": "UINT64", "send time": "UINT64", "recv\_time": "UINT64" λ.  $"Time":$  { "Time": "UINT64" "Sensor[32]": { "Integrated": { "State": "INT32", "Quality": "INT32", "Value": "FLOAT", "Error": "FLOAT" "Proportional": { "State": "INT32", "Quality": "INT32", "Value": "FLOAT", "Error": "FLOAT" "IntegratedFiltered": { "State": "INT32", "Quality": "INT32", "Value": "FLOAT", "Error": "FLOAT" "ProportionalFiltered": { "State": "INT32", "Quality": "INT32", "Value": "FLOAT", "Error": "FLOAT" "Combined": { "State": "INT32", "Quality": "INT32", "Value": "FLOAT", "Error": "FLOAT" "CombinedIntegrated": { "State": "INT32", "Quality": "INT32", "Value": "FLOAT", "Error": "FLOAT" "Temperature": { "State": "INT32", "Quality": "INT32", "Value": "FLOAT", "Error": "FLOAT" "ErrorFlags": "UINT32"

#### Uda-get-var-fields (without X-term and with X-term

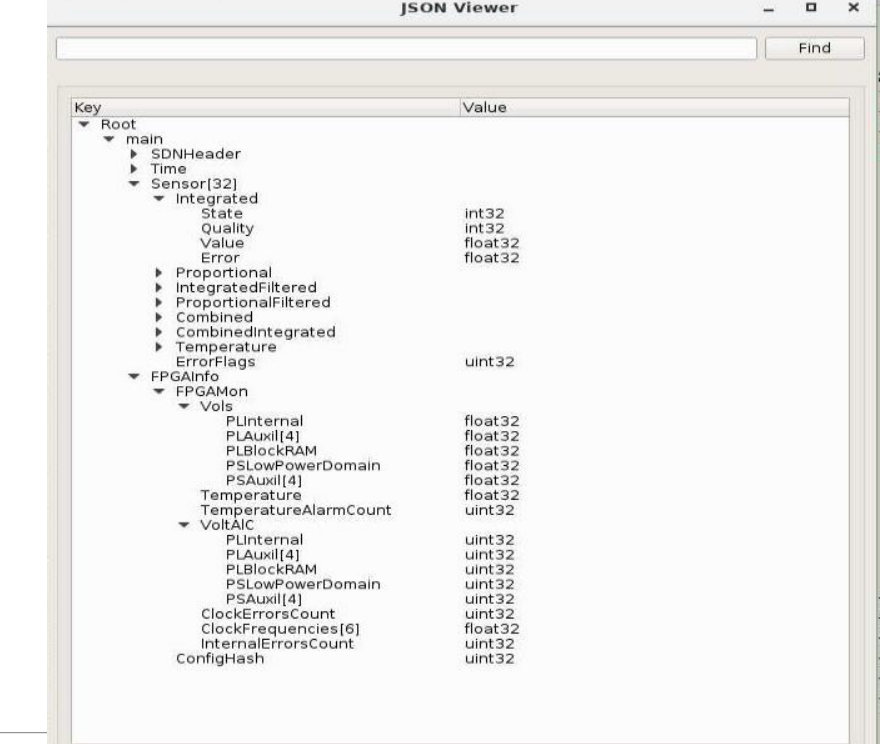

#### Uda-get-data/plot

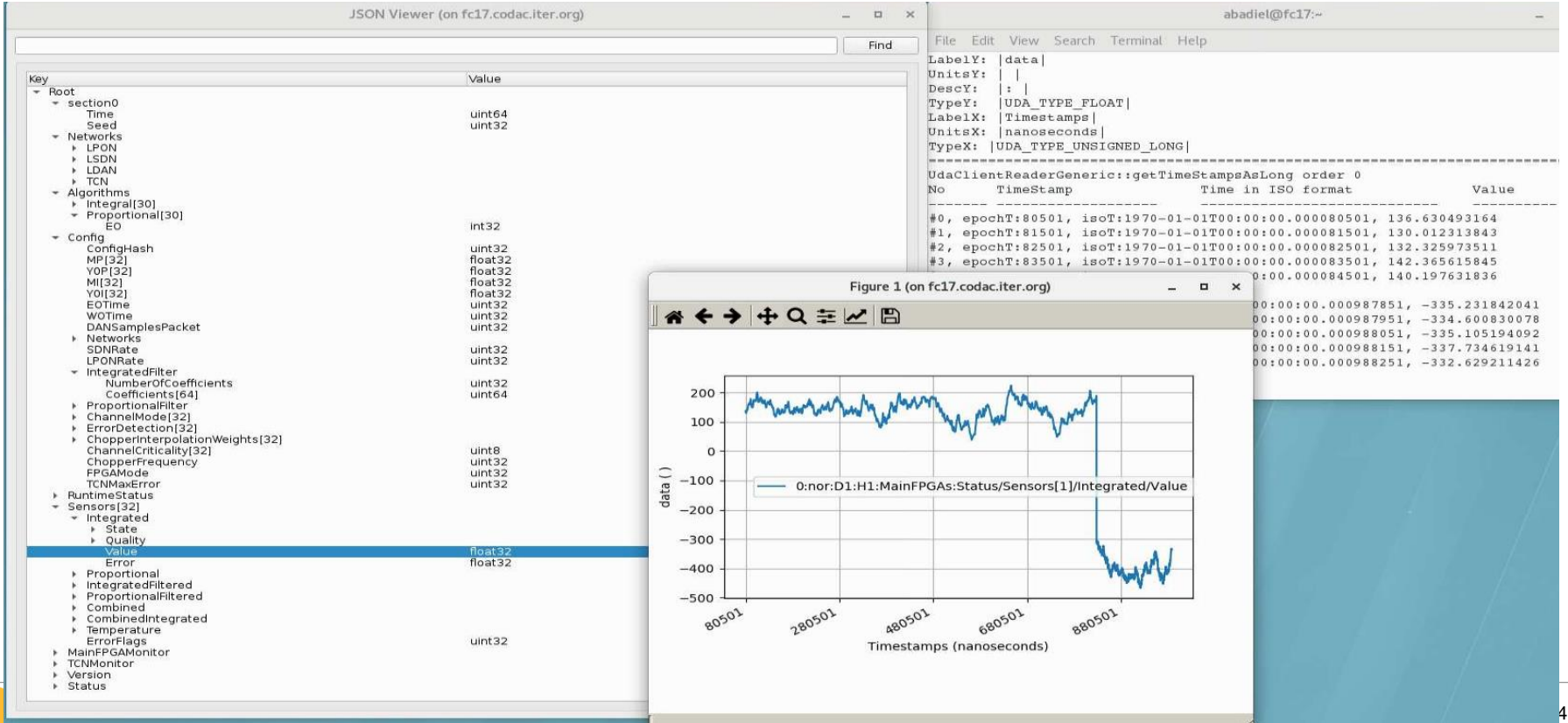

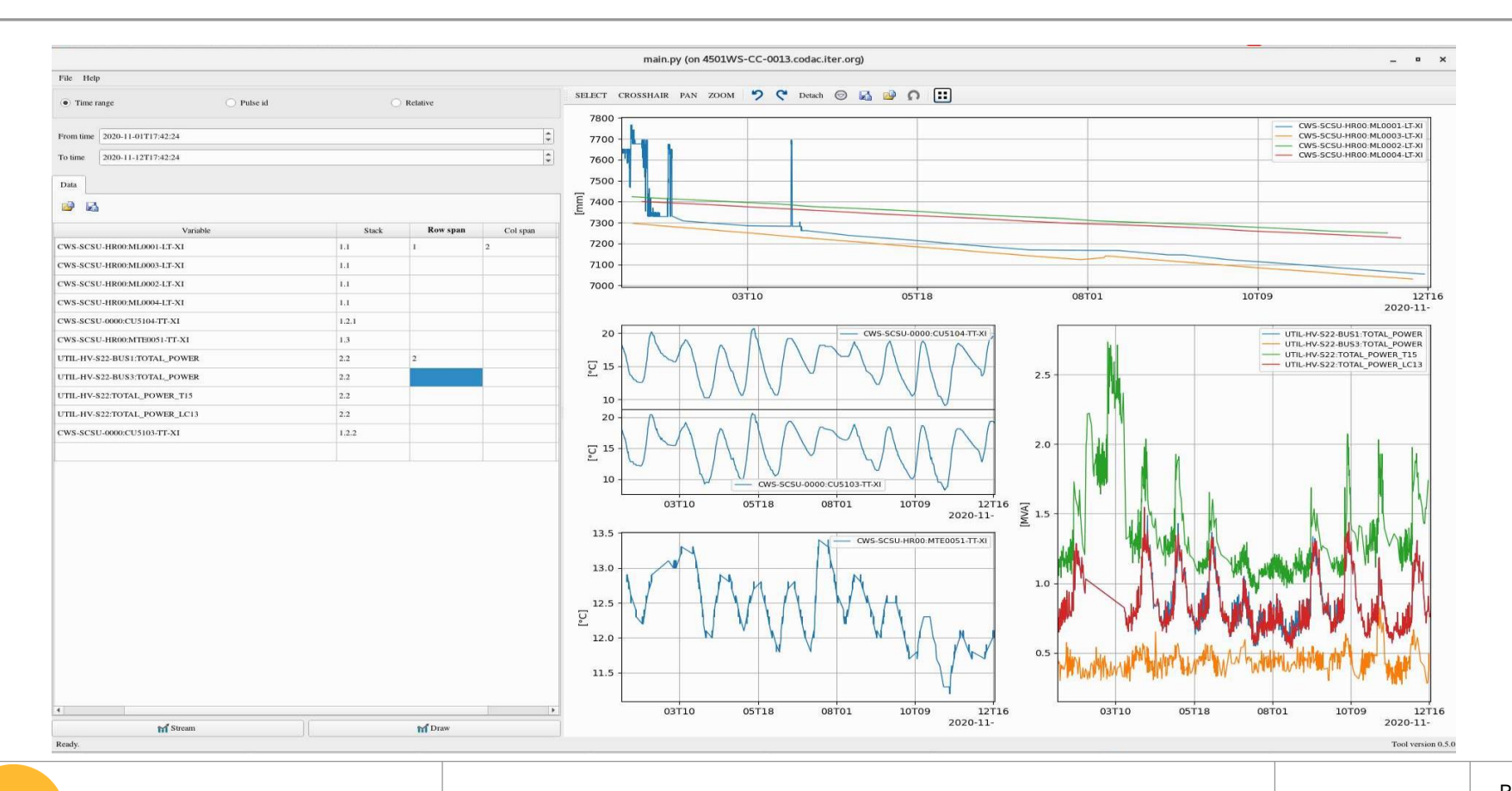

<mark>ां (ा?</mark> china eu india japan korea russia usa

## **Metrics / Monitoring**

- PVA/SDN archiver and DAN archiver produces metrics (number of sample lost, archived samples, number of writers)
	- Use of collectd
	- Influxdb to collect the metrics
	- Grafana to create dashboard
- Use of centreon to monitor the machines (CPU,mem,disk) and to get alerts

# **Conclusions/Discussions**

- Good progress on PVA/SDN archiver code reuse
- **Discussion** 
	- Early adapters of PVAccess, normative type is a nice concept but of very limited use at ITER
	- PVA supports user-defined structures and it is very good!
	- What is the path to integrate into CS-Studio/EPICS ecosystem?

### **Data Access – architecture**

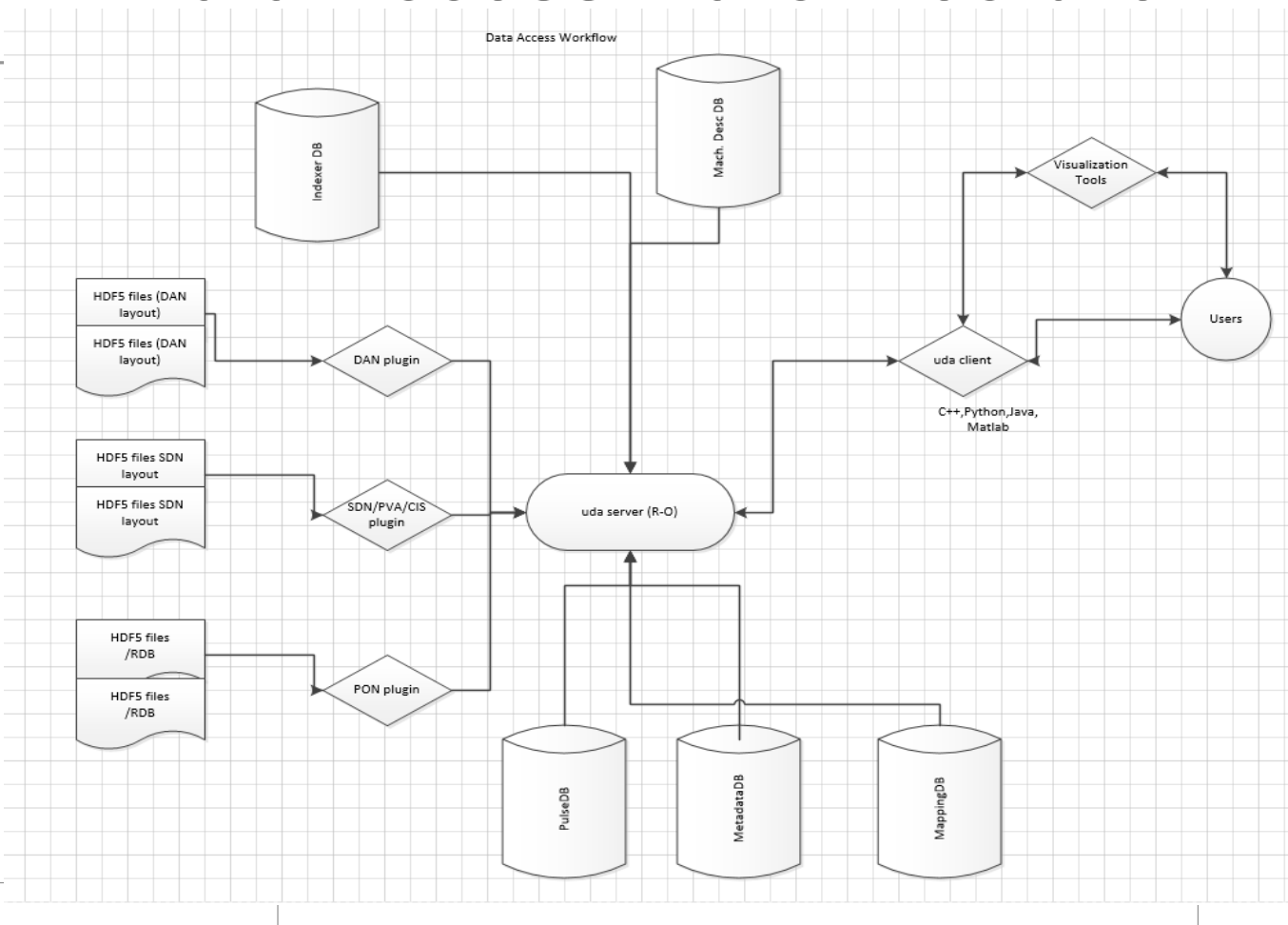